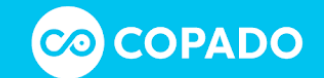

Dear customers,

As part of the coming backend release scheduled for Tuesday, August 11, Copado is introducing a behavior change in **Copado Data Deploy** that introduces support for the deployment of null values in record fields.

## Existing Behavior

Currently, if you deploy a record field as empty, and that field has a value in the destination organization, Salesforce disregards the null value in the upsert operation by default and the field is not updated in the destination org.

E.g. Let's say you have a group of account records with a description in your destination organization. Then, you edit these records in the source organization to remove the description and deploy them. Salesforce will ignore the empty description value during the deployment, and the records will continue to have a description in the destination organization.

## New Behavior

As of this backend release, if you deploy empty record fields, and those fields have a value in the destination organization, these values will be removed as part of the deployment, and the fields will be empty in the destination organization. With this enhancement, Copado ensures empty record field values match in the source and destination organizations.

## Additional Instructions

If you are deploying null values and your records include the **Shipping Address** or the **Billing Address** fields, you will need to get these two fields disabled and then recreate your data templates to ensure these fields are not selected before attempting to deploy the records. To do this follow the steps below:

- 1. Navigate to **Setup** > **Custom Metadata Types**.
- 2. Go to **Data Template Setup** and click on **Manage Records**.

3. Edit **Disabled Fields** and add **Shipping Address** and **Billing Address** separated by a comma to the **API Names** field:

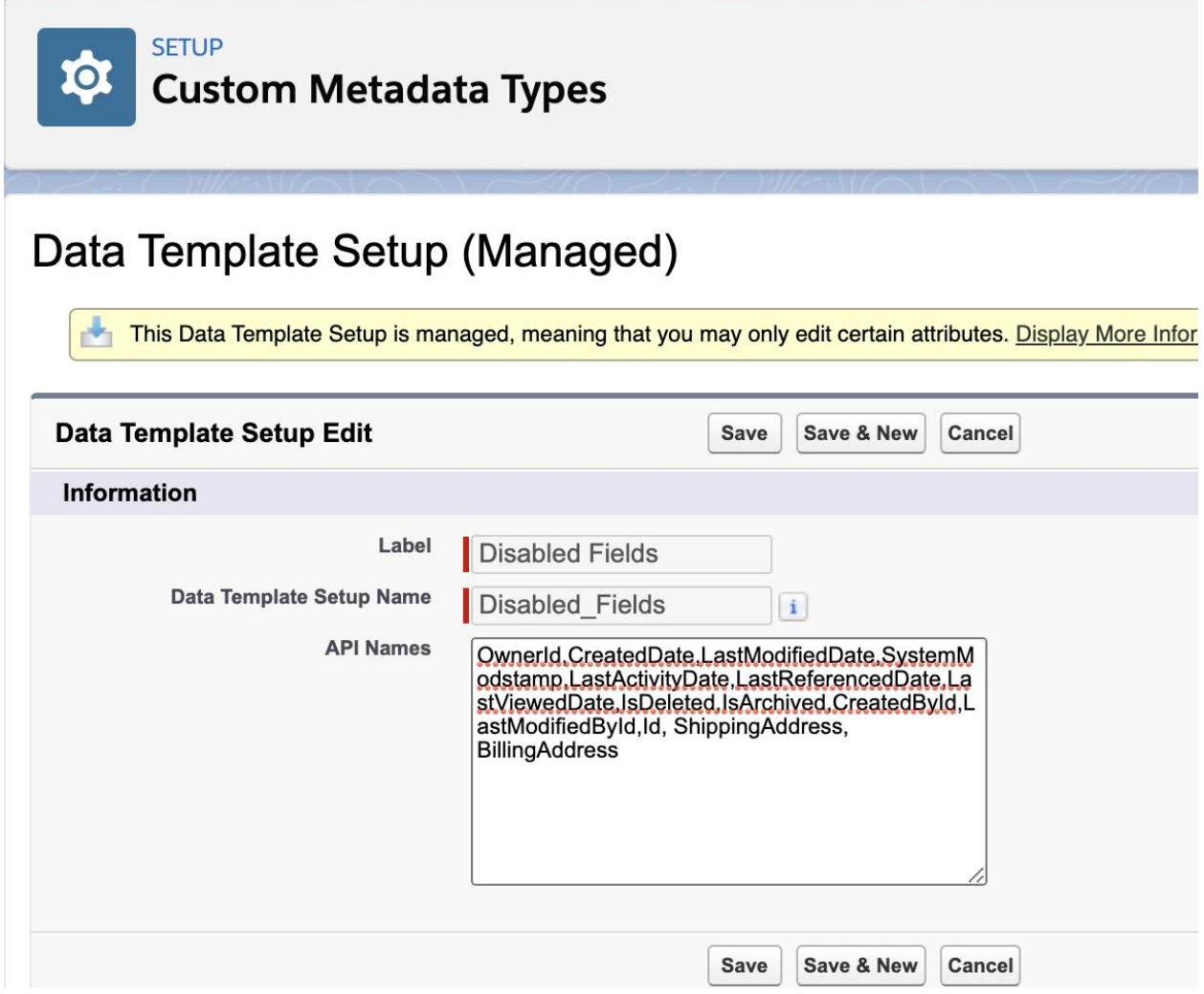

**Note**: If you cannot see the **API Names** field, edit the **Data Template Setup** layout and add it to the layout.

4. Once you have disabled these two fields, go to the **Data Templates** tab and recreate the templates you want to deploy where these fields were included.

**Note**: These steps are only required if the records that are part of your data templates include any of these two fields.